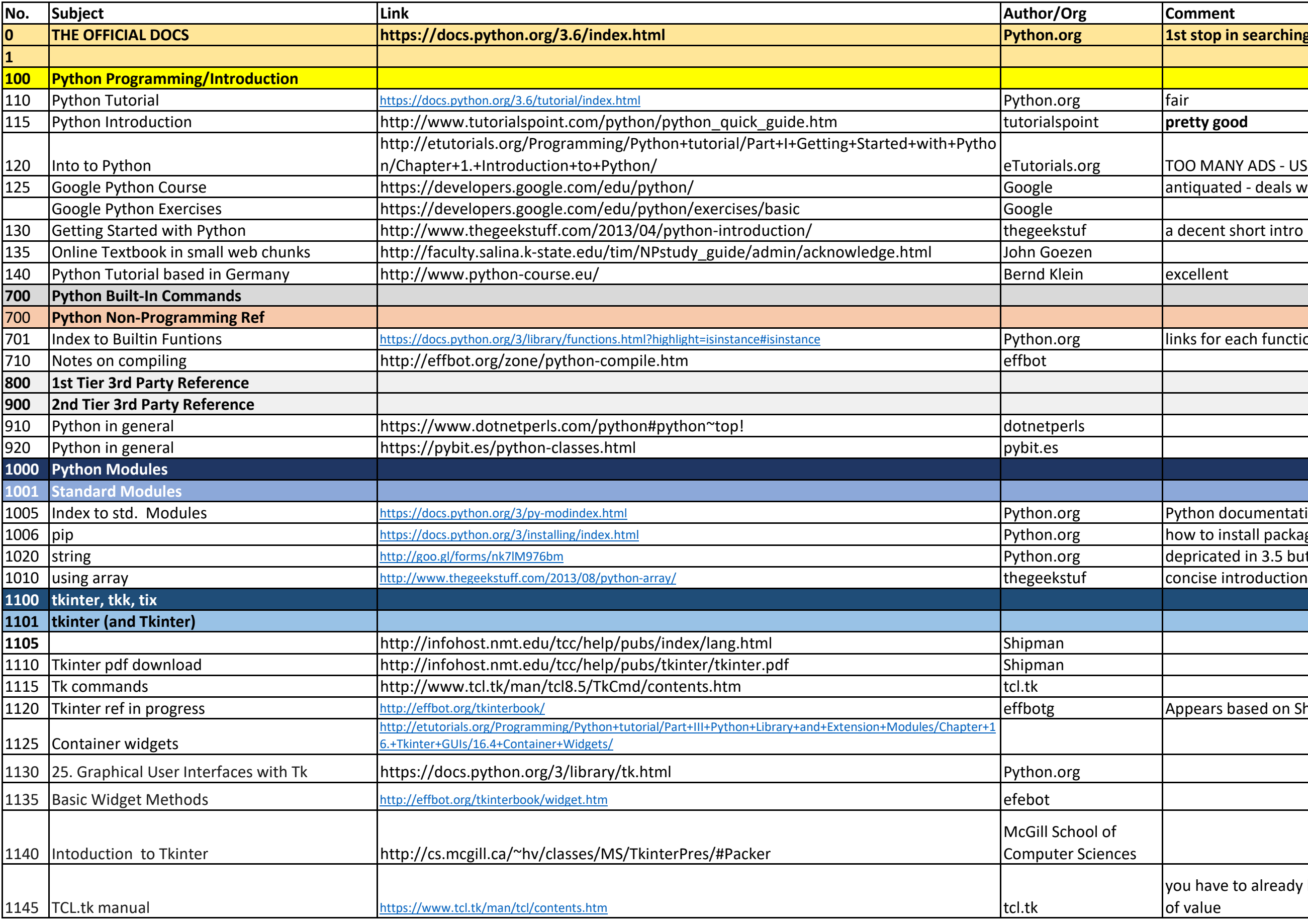

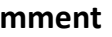

**t stop in searching** 

00 MANY ADS - USELESS

125 ourse elopersion Course integrated reads infounding uniquated - deals with 2.x - still some good infound

nks for each function

ython documentation

ow to install packages & do updates

epricated in 3.5 but has great constant lists

ppears based on Shipman

 $\mathsf{p}$ u have to already know tkinter fairly well for this to be $\big\vert$ value

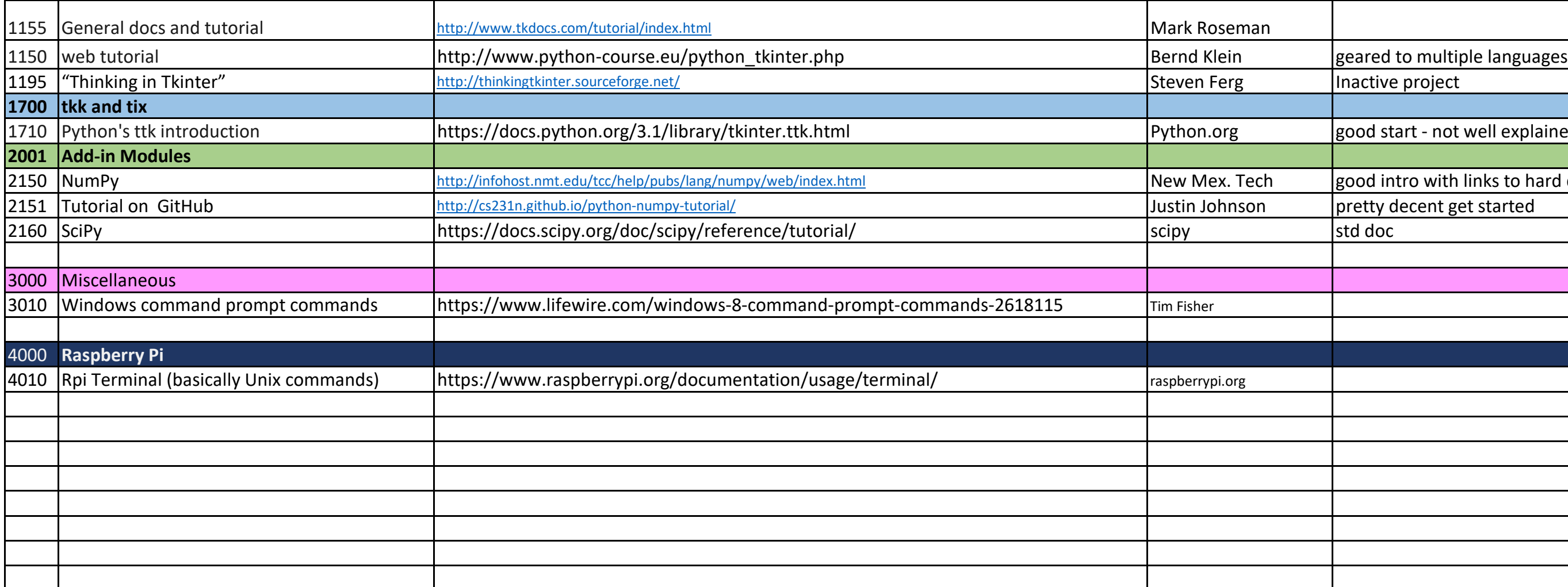

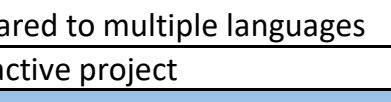

1710 pod start - not well explained

ood intro with links to hard docs.

etty decent get started